### **Adobe Photoshop 2021 (Version 22.4.2) With Product Key [Mac/Win] [March-2022]**

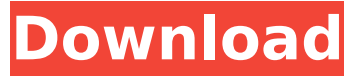

## **Adobe Photoshop 2021 (Version 22.4.2) Crack + Registration Code Download [Mac/Win] [Updated] 2022**

\* Adobe Photoshop CS6 is more powerful than ever and works with the newest features of the Adobe Creative Cloud. There are separate apps for Elements, Photoshop, InDesign, and Illustrator. \* Creative Cloud Applications have free upgrades for life and are available through the App store. \* There is also a free, upgradeable student version of Photoshop and Adobe Software for \$30. PhotoBucket: YouTube: More about the Free version of Photoshop Express on the Apple website: # Chapter 1: Getting Started ## ## Pre-Pro Tips Before you dive in and start designing your first image, you can learn a few tricks that will make your life easier. This will make it easier to edit the image and make sure you have any extra space you need for your design. Adjust the Level & Curves in Photoshop You can make changes to brightness, contrast, and color by using the curves, lasso tool, and Levels. The curves and lasso tool work together very well. You can change a piece of the image or the entire image at once. The lasso tool comes in handy when editing areas in an image. When working in Photoshop, first check the boxes in the Layers panel to turn on the Layers panel. You can then see the different layers. The concept of layers isn't as important until you start designing images, but this is a tip for when you are learning. Make sure to position your files the right way, see the box on this page. This is very important for when you design. In the lasso tool settings: \* Click on the down arrow and select preview. or \* Click on the down arrow and select preview. Lasso tool settings \* Select a color that is the same as the color that will show through your selections. \* The size should be around 30 pixels. \* The color is the hue of the image. \* Opacity is around 80 percent. \* Check the box next to the selection. \* Press Enter to make the selection. Select the active layer, and click on the background layer, and then deselect using the keyboard:

### **Adobe Photoshop 2021 (Version 22.4.2) Crack+ [Mac/Win]**

The features are: Layer manipulation In this tutorial, you'll learn how to quickly erase parts of your layer with the Quick Erase tool. You'll also learn the new Camera Raw (Radial) filter to reduce the contrast of an image. Mask tools You can use two tools to create a new layer. Use the Eraser tool to erase parts of a layer. You can also use the Brush tool with settings similar to those in Adobe's other products to erase parts of your layer. The Brush and Eraser tools work by copying new layers. They also create a new layer using the current clipping mask. Layer properties While you are editing a layer, you can change the layer's properties and transform it into different shapes. You can use the Brush tool to convert a layer into another shape. For example, you can use the Brush tool to convert a layer into a rounded rectangle, a heart, a star, or even a curved line. You can also use the Eraser tool to erase layers and add paths with the Pen tool. Warp tools You can convert or combine two layers to make them look like a single layer. You can use the Move tool or Warp tool to combine or transform two layers. Warping changes the shape of a layer. You can use the Pen tool to make a

sharp turn. The Spatial Warp tool lets you make gentle turns. You can also use the Smooth tool to take a rounded path. Brush and Eraser tools You can use two tools to create a new layer. Use the Eraser tool to erase parts of a layer. You can also use the Brush tool with settings similar to those in Adobe's other products to erase parts of your layer. The Brush tool lets you make changes to an image's layers. For example, you can use a round brush to spot-color the text in an image. You can also use a stencil brush to erase parts of an image. Using Camera Raw filter Camera Raw helps you to quickly adjust the colors, contrast and saturation of an image. You can use the Radial filter to quickly change the contrast and saturation of an image. Cropping images You can crop an image to remove the parts of your image that you don't want. You can use 388ed7b0c7

# **Adobe Photoshop 2021 (Version 22.4.2) Crack+ PC/Windows**

Q: Are these async calls blocking? I'm trying to figure out if a request made through Retrofit is blocking on the device so I can use it in the background. To my understanding it isn't. (edit: I just tried it myself) So, I have a service which fetches user information from an API. public class UserService { private Context context; private UserRepository userRepository; public UserService(Context context, UserRepository userRepository) { this.context = context; this.userRepository = userRepository; } public List getAllUsers() { List users = new ArrayList(); Retrofit retrofit = buildRetrofit(); apiInterface = retrofit.create(apiInterface); Call> call = apiInterface.getAllUsers(); call.engueue(new Callback>() { @Override public void onResponse(Call> call, Response> response) {  $if(response.isSuccess()$ } users = response.body(); Log.d(TAG, "retrieved from server:" + users.toString()); } else { Log.e(TAG, response.message()); } } @Override

### **What's New In Adobe Photoshop 2021 (Version 22.4.2)?**

Send this page to someone via email Alberta will invest \$21 million on technological research and development to explore the potential for carbon dioxide capture and storage (CCS). The government says the support is needed to keep ahead of the science and build a legal path forward to allow for CCS to be economically viable in Alberta. "Technology for carbon capture and storage will be critical as we accelerate towards a low-carbon future, and the market potential of this new technology is huge," said Gov. Iain Black. The province says it will be one of the first jurisdictions in North America to endorse CCS as a greenhouse gas emission-reduction tool, investing in research and development for modern carbon capture, safe transport and storage of the captured carbon. READ MORE: Alberta unveiled new climate change plan Thursday Story continues below advertisement On Thursday, Alberta released its new climate change plan. Premier Jason Kenney said the plan is based on three pillars: economic growth, environmental protection and sustainable development. "Throughout our efforts we have balanced these three pillars, recognizing the need for change, while ensuring our economy and our province continue to grow," Kenney said. Tweet This "Our plan will be implemented in a way that is affordable, by which we mean without sacrificing the quality of life that Albertans now enjoy." The plan covers a wide range of topics, including financial support for municipalities.[Biological internalizations in the biosphere-ecology-behavior studies of mineral waters]. The so-called internalization of the biological activity of mineral waters by experts of the Russian Geographical Society (RGS) and the RGS Baltic-North-Caucasian Regional Centre (RBC) is described in the present paper. It is noted that among the methods for studying internalization of biocatalysts, in Russian scientific literature and in the RBC, experimental tests with complex of living bioinducers as well as with isolated enzymes from various fields of application are in the leading position. There is a wide scope for application of these methods not only in mineral water research but also in a wide range of problems in environmental and biological sciences. A list of some experiences of the RBC on using biological internalization in studying mineral waters is offered.A critical step in the cloning of any intron in the context of a chromosomal megabase has been the identification of the splice donor site at each

# **System Requirements For Adobe Photoshop 2021 (Version 22.4.2):**

Supported OS: Windows XP/Windows 7/Windows 8 (8.1) CPU: Intel Core i5 (3.1GHz) or faster GPU: GeForce GTX 560 or better RAM: 2GB Storage: 30GB available space Additional Notes: Internet connection required for in-game operations Designed for use with a headset or speaker system Control scheme: Keyboard, Mouse Xbox 360 Controller support for Windows 10 The video card in this system is

[https://globalecotourismnews.com/wp-content/uploads/2022/07/Adobe\\_Photoshop\\_CC\\_2014\\_Crack\\_K](https://globalecotourismnews.com/wp-content/uploads/2022/07/Adobe_Photoshop_CC_2014_Crack_Keygen_With_Serial_number__Download.pdf) [eygen\\_With\\_Serial\\_number\\_\\_Download.pdf](https://globalecotourismnews.com/wp-content/uploads/2022/07/Adobe_Photoshop_CC_2014_Crack_Keygen_With_Serial_number__Download.pdf) <https://epkrd.com/photoshop-cc-activation-serial-key-latest-2022/> <https://ig-link.com/adobe-photoshop-2021-version-22-4-1-mem-patch-download-x64-updated-2022/> [https://www.johndhunt.com/wp](https://www.johndhunt.com/wp-content/uploads/2022/07/Adobe_Photoshop_CC_2015_version_18-1.pdf)[content/uploads/2022/07/Adobe\\_Photoshop\\_CC\\_2015\\_version\\_18-1.pdf](https://www.johndhunt.com/wp-content/uploads/2022/07/Adobe_Photoshop_CC_2015_version_18-1.pdf) <https://immense-headland-99586.herokuapp.com/leacvyg.pdf> <https://laissezfairevid.com/photoshop-2022-version-23-0-2-keygenerator-latest/> <https://baronseguros.com/wp-content/uploads/2022/07/ensdav.pdf> <https://petradivers.com/?p=4715> [https://entrepreneurlifecompliance.com/wp](https://entrepreneurlifecompliance.com/wp-content/uploads/2022/07/Photoshop_CC_2015_Version_16_Product_Key__Torrent_WinMac.pdf)[content/uploads/2022/07/Photoshop\\_CC\\_2015\\_Version\\_16\\_Product\\_Key\\_\\_Torrent\\_WinMac.pdf](https://entrepreneurlifecompliance.com/wp-content/uploads/2022/07/Photoshop_CC_2015_Version_16_Product_Key__Torrent_WinMac.pdf) <https://logocraticacademy.org/photoshop-2021-version-22-2-mac-win/> [https://alternantreprise.com/non-classifiee/adobe-photoshop-2021-version-22-3-1-patch-full-version](https://alternantreprise.com/non-classifiee/adobe-photoshop-2021-version-22-3-1-patch-full-version-free-registration-code-download-for-windows-updated/)[free-registration-code-download-for-windows-updated/](https://alternantreprise.com/non-classifiee/adobe-photoshop-2021-version-22-3-1-patch-full-version-free-registration-code-download-for-windows-updated/) <https://www.luckyanimals.it/photoshop-cs5-torrent-3264bit/> <https://www.tucarroycasa.com/wp-content/uploads/2022/07/kalhwill.pdf> [https://rsmerchantservices.com/adobe-photoshop-2022-version-23-4-1-keygen-exe-product-key](https://rsmerchantservices.com/adobe-photoshop-2022-version-23-4-1-keygen-exe-product-key-download-2022/)[download-2022/](https://rsmerchantservices.com/adobe-photoshop-2022-version-23-4-1-keygen-exe-product-key-download-2022/) <https://sundtindtag.dk/%Alternativ sund mad%/> [https://dccjobbureau.org/wp](https://dccjobbureau.org/wp-content/uploads/2022/07/Photoshop_2021_Version_2231_Keygen__Full_Version.pdf)[content/uploads/2022/07/Photoshop\\_2021\\_Version\\_2231\\_Keygen\\_\\_Full\\_Version.pdf](https://dccjobbureau.org/wp-content/uploads/2022/07/Photoshop_2021_Version_2231_Keygen__Full_Version.pdf) [https://luxvideo.tv/2022/07/05/adobe-photoshop-2021-version-22-5-1-serial-number-and-product-key](https://luxvideo.tv/2022/07/05/adobe-photoshop-2021-version-22-5-1-serial-number-and-product-key-crack-2022-new/)[crack-2022-new/](https://luxvideo.tv/2022/07/05/adobe-photoshop-2021-version-22-5-1-serial-number-and-product-key-crack-2022-new/) <https://www.rjramjhajharnews.com/photoshop-2021-version-22-3-1-activation-code-with-keygen/> <https://sweetkids.by/bez-rubriki/adobe-photoshop-2021-version-22-1-0-mem-patch-32-64bit-2022/> [https://bariatric-club.net/wp-content/uploads/2022/07/Adobe\\_Photoshop\\_2022\\_Version\\_2301.pdf](https://bariatric-club.net/wp-content/uploads/2022/07/Adobe_Photoshop_2022_Version_2301.pdf) <https://trello.com/c/1ql92zyX/68-photoshop-2022-version-232-crack-file-only-with-registration-code> [https://pier-beach.com/adobe-photoshop-2021-version-22-4-1-product-key-with-license-code-free](https://pier-beach.com/adobe-photoshop-2021-version-22-4-1-product-key-with-license-code-free-download-for-pc/)[download-for-pc/](https://pier-beach.com/adobe-photoshop-2021-version-22-4-1-product-key-with-license-code-free-download-for-pc/) [http://densrawar.yolasite.com/resources/Photoshop-2021-Version-2210-Keygen--Serial-Key-Free-](http://densrawar.yolasite.com/resources/Photoshop-2021-Version-2210-Keygen--Serial-Key-Free-MacWin-Updated2022.pdf)[MacWin-Updated2022.pdf](http://densrawar.yolasite.com/resources/Photoshop-2021-Version-2210-Keygen--Serial-Key-Free-MacWin-Updated2022.pdf) [https://comecongracia.com/uncategorized/adobe-photoshop-2022-version-23-product-key-and-xforce](https://comecongracia.com/uncategorized/adobe-photoshop-2022-version-23-product-key-and-xforce-keygen-3264bit/)[keygen-3264bit/](https://comecongracia.com/uncategorized/adobe-photoshop-2022-version-23-product-key-and-xforce-keygen-3264bit/) [https://etmancamalmprathou.wixsite.com/cartconacar::cartconacar:FRTf1ih6tz:etmancamalmpratho](https://etmancamalmprathou.wixsite.com/cartconacar::cartconacar:FRTf1ih6tz:etmancamalmprathoutmani@gmail.com/post/photoshop-2022-version-23-0-jb-keygen-exe-download-mac-win) [utmani@gmail.com/post/photoshop-2022-version-23-0-jb-keygen-exe-download-mac-win](https://etmancamalmprathou.wixsite.com/cartconacar::cartconacar:FRTf1ih6tz:etmancamalmprathoutmani@gmail.com/post/photoshop-2022-version-23-0-jb-keygen-exe-download-mac-win) [https://threepatrons.org/news/adobe-photoshop-2021-version-22-5-1-keygen-only-full-version](https://threepatrons.org/news/adobe-photoshop-2021-version-22-5-1-keygen-only-full-version-april-2022/)[april-2022/](https://threepatrons.org/news/adobe-photoshop-2021-version-22-5-1-keygen-only-full-version-april-2022/) [https://trustymag.com/adobe-photoshop-cc-2019-full-license-lifetime-activation-code-free-download](https://trustymag.com/adobe-photoshop-cc-2019-full-license-lifetime-activation-code-free-download-latest/)[latest/](https://trustymag.com/adobe-photoshop-cc-2019-full-license-lifetime-activation-code-free-download-latest/) <https://annesiret.com/photoshop-2022-free-registration-code-april-2022/> <http://www.coneccta.com/2022/07/05/adobe-photoshop-2021-mac-win-latest-2022/> [https://cenonbsummivilbest.wixsite.com/breathcasxyma/post/photoshop-2022-version-23-0-crack](https://cenonbsummivilbest.wixsite.com/breathcasxyma/post/photoshop-2022-version-23-0-crack-activator-free-download-32-64bit)[activator-free-download-32-64bit](https://cenonbsummivilbest.wixsite.com/breathcasxyma/post/photoshop-2022-version-23-0-crack-activator-free-download-32-64bit)